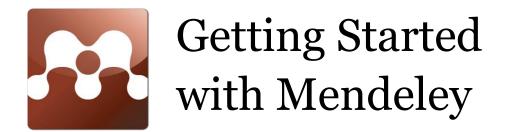

Created by: Mendeley Last updated: August 2009 <u>www.mendeley.com</u>

| 1. | Creating your library                                                | 2  |
|----|----------------------------------------------------------------------|----|
|    | Add PDFs to Mendeley<br>Import/export BibTeX, RIS, and EndNote files |    |
|    | Document details lookup (Crossref, PubMed, and ArXiv)                |    |
|    | Google Scholar Search                                                |    |
|    | One click Web Importer                                               | 4  |
|    | Watch folders to automatically add PDFs                              | 4  |
| 2. | Managing your documents and references                               | 5  |
|    | Merge duplicate author names, tags, or publications                  | 5  |
|    | Documents can be marked read/unread                                  |    |
|    | Favorites                                                            | 6  |
|    | Search as you type                                                   | 6  |
|    | Annotate PDFs                                                        | •7 |
|    | Multiple level undo in document details                              | •7 |
|    | Tag and edit multiple documents at once                              | 8  |
|    | File Organizer                                                       | 8  |
| 3. | Sharing and citing references                                        | 9  |
|    | Public collections (reading lists)                                   | 9  |
|    | Shared collections 1                                                 | 0  |
|    | Word and OpenOffice plug-in                                          | 11 |
|    | Cite in Google documents (and other editors)                         | 12 |
| 4. | Support                                                              | 12 |

# 1. Creating your library

## Add PDFs to Mendeley

You can add PDFs to Mendeley by clicking the **Add Document** button on the far left of the toolbar. Alternatively, you can drag and drop PDFs into the content pane (marked red below). Mendeley will then attempt to detect the document details (bibliographic data).

Any documents whose details Mendeley is uncertain about will be added to the **Needs Review** collection for manual verification.

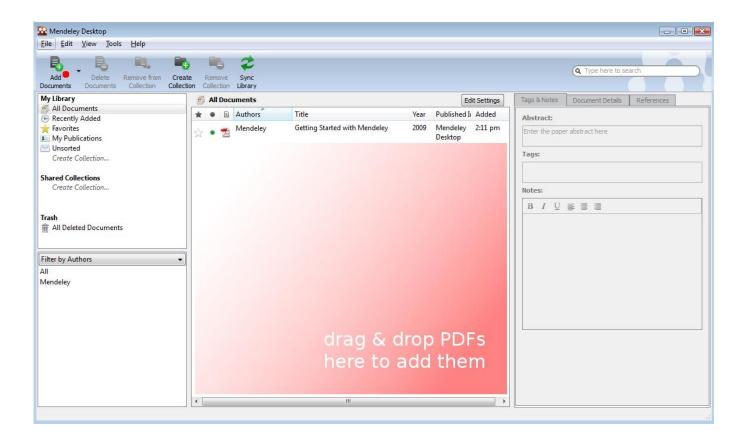

# Import/export BibTeX, RIS, and EndNote files

Switching from other reference management software to Mendeley is simple, just select:

File <table-cell-rows> Add Files

to import BibTeX, RIS, and EndNote XML alongside PDFs.

You can also export your reference database in those formats from Mendeley, just select

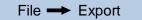

and select your preferred export format.

## Document details lookup (Crossref, PubMed, and ArXiv)

You can also lookup document details from Crossref, PubMed, and ArXiv. Just fill in the document ID in the respective field and click the magnifying glass icon next to it to get the details for those documents. These fields are located in the **Document Details** tab.

#### Google Scholar Search

You can lookup document details with Google Scholar in Mendeley:

#### 1. Input the correct document title

#### 2. Click search

and Mendeley will try to complete the missing data from Google Scholar. (Note: The lookup works only for imported PDF files and not for manually added entries.)

- • •

|                                                                                               |             | Q Type here to se                                   | arch                   |
|-----------------------------------------------------------------------------------------------|-------------|-----------------------------------------------------|------------------------|
| Q Type here to search                                                                         |             | ( Type here to se                                   |                        |
|                                                                                               | Tags & No   | tes Document Details                                | References             |
| gs & Notes Document Details References                                                        | These det   | ails need reviewing. You can                        | mark them as correc    |
| se details need reviewing. You can mark them as correct, or<br>ch by title on Google Scholar. |             | title on Google Scholar.                            | mark them as correc    |
| ails are Correct Search by title                                                              | Details are | Correct Search by titte                             | Ø                      |
| e: Journal Article                                                                            |             | 2                                                   |                        |
| Recurring harmonic walks and net 1                                                            | Type:       | Journal Article                                     |                        |
| nors:                                                                                         | Title:      | Recurring Harmonic Walk                             | s And Network Motifs   |
|                                                                                               |             | In Western Music                                    |                        |
| nal:                                                                                          | Authors:    | Itzkovitz, S                                        |                        |
|                                                                                               |             | Milo, <i>R</i><br>Kashtan, <i>N</i>                 |                        |
|                                                                                               |             | Levitt, R                                           |                        |
|                                                                                               |             | Lahav, A                                            |                        |
|                                                                                               | Journal:    | Advances in Complex Sys                             | tems                   |
|                                                                                               | Volume:     |                                                     |                        |
| ID:                                                                                           | Issue:      |                                                     | -                      |
|                                                                                               | issue:      |                                                     |                        |
| ards: Author-supplied keywords                                                                | Pages:      |                                                     |                        |
|                                                                                               | Year:       | 2006                                                |                        |
| Advances in Complex Systems4.pdf                                                              | URL:        | http://scholar.google.com                           | n/scholar?g=intitle:Re |
|                                                                                               |             | urring +harmonic +walks +<br>+in +western +music #0 | and +network +motif    |
|                                                                                               |             |                                                     |                        |
|                                                                                               |             | Visit scholar.google.com                            |                        |
|                                                                                               | DOI:        |                                                     |                        |
|                                                                                               | ArXiv ID:   |                                                     | (                      |
|                                                                                               | PMID:       |                                                     |                        |
|                                                                                               | PMID:       |                                                     |                        |

Keywords: Author-supplied keywords

#### One click Web Importer

You can import references with a single click from the services listed below. To install the **Web Importer** and to find out how to use it just select:

|                                                 | Т              | ools - | → | Install Web Imp       | port                                    | er      | •             |                   |
|-------------------------------------------------|----------------|--------|---|-----------------------|-----------------------------------------|---------|---------------|-------------------|
| Mendeley Desktop<br>File Edit View Tools Help   |                |        |   |                       |                                         |         |               |                   |
| Ę                                               | 5              | Ę      |   | Invite Colleagues     |                                         |         | 6             | 2                 |
| Ad                                              | - ·            | Del    |   | Install Web Importer. | · N                                     | Rem     | ove           | Sync              |
| Docum                                           | nents<br>brary | Docur  |   | Options               | ~~~~~~~~~~~~~~~~~~~~~~~~~~~~~~~~~~~~~~~ | - Conce | ction<br>Docu | Library<br>Iments |
|                                                 | ll Docu        |        |   |                       | *                                       | •       | E             | Authors           |
| <ul> <li>(€) Recently Added</li> <li></li></ul> |                |        |   | ☆                     | •                                       | 7       | Mendele       |                   |

- ACM Portal
- Amazon
- APS
- APA PsycNET
- arXiv
- CiteseerX
- CiteULike
- Copac
- EBSCO

- Google BookSearch
- Google Scholar
- IACR ePrints
- IEEE Xplore
- IngentaConnect
- ISI Web of Knowledge
- JSTOR
- NASA ADS
- PLoS

- PubMed
- RePEc
- ScienceDirect
- SpringerLink
- Wikipedia
- Wiley InterScience
- WorldCat
- Zetoc

... and growing.

# Watch folders to automatically add PDFs

When you place a document in a watched folder, it will be automatically added to Mendeley so you can annotate, cite, and browse its references instantly. Adding files to Mendeley using watched folders makes it easier to add multiple papers in one go and keep them where you want on your computer.

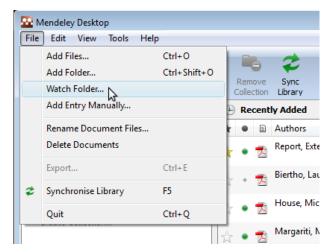

# 2. Managing your documents and references

## Merge duplicate author names, tags, or publications

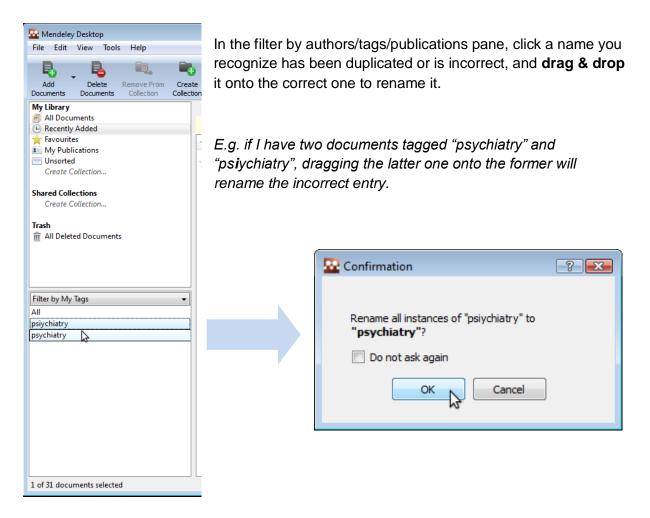

# Documents can be marked read/unread

Keep track of your unread papers. When you add documents to Mendeley, they are marked unread using the small green dot. If you open them within the Mendeley PDF viewer they will be marked read. Or simply click on the green dot to toggle read/unread.

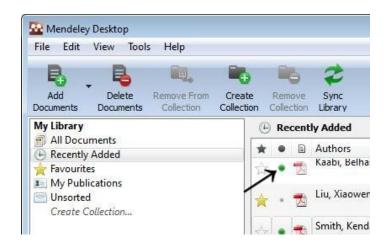

#### Favorites

You can mark your favorite documents (or documents you keep track of) with the star icon. Simply click to star, and click again to unstar. All favorite documents will appear in the **Favorites** collection, so you can refer back to them with one click.

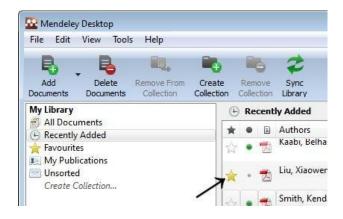

### Search as you type

Smart search in documents highlights the search term as you type, so you can find what you're looking for fast. Just type into the search bar and watch Mendeley find matching terms in the document.

| 🔛 Mendeley Desktop                                                                                                    |                                                                             |
|----------------------------------------------------------------------------------------------------|-----------------------------------------------------------------------------|
| File Edit View Tools Help                                                                                                    |                                                                             |
| Image: Pan         Highlight         Add         Select         Copy         Paste         Rotate         Rotate         Zoom         Full           Text         Note         Text         Note         Text         Select         Copy         Paste         Rotate         Rotate         Zoom         Full                                                                                                    | (Q. rep)                                                                    |
| My Library 🕺 Algorithms for Molecul 🗵                                                                                                    | Tags & Notes Document Details References                                    |
| tRNA synthetase (PDB:1SRY) [1,8] has weak 7-residue<br>repeats. See Table 1. The similarity score between two con-<br>secutive patterns is calculated using Blosum62 matrix and<br>the gap penalty is set to be -4. The repeated patterns grad-<br>ually changes from the 4-th unit LDLEALLA to the 13-th<br>$s_{2},, s_k$                                                                                                    | Abstract:<br>Enter the paper abstract here<br>Tags:<br>Enter your tags here |
| unit KEARLE. The average similarity score for the nine<br>pairs of consecutive patterns is 4.56. But the similarity<br>score between the 4-th unit and the 8-th unit is -11. In this<br>case, the algorithms based on the bottleneck function may<br>fail to find the multiple repeats. $(x,y) = (x,y)$                                                                                                    | Notes:<br>B I U ≣ ≣ ≡                                                       |
| <b>Pseudo-periodic repeats</b><br>Li et al. [1] gave the first measure that allows gradual changes of patterns and changes of pattern lengths in the region. The repeats they defined are called the <i>pseudo-periodic</i> repeats. Given a repeated region (a string) <i>x</i> and a partition $X = s_1 s_2 s_{k'}$ the <i>pseudo periodic score</i> is                                                                           |                                                                             |
| $\sum_{i=1}^{k-1} d(s_i, s_{i+1}) + c \times ( s_1  +  s_k ),$<br>where $d(\cdot)$ is the edit distance, $ s_i $ is the length of $s_i$ , and $c$<br>is a factor that control the penalty of the two ends of the<br>partition. Li et al. [1] gave a $O( x ^2)$ algorithm to compute<br>an optimal partition of a given repeated region $x$ . It was<br>shown that the pseudo-periodic score can accurately give<br>m<br>Page 3 of 8 |                                                                             |

#### Annotate PDFs

You can add highlights and annotations to documents in Mendeley's PDF viewer. Click on **Highlight Text** or **Add Note** to get started. In order to share these annotations you will need to export a PDF (please note that your annotations won't appear in the PDF document unless you export them).

|              | ew Tools Help                                                                                                    |                                        |
|--------------|----------------------------------------------------------------------------------------------------|----------------------------------------|
|              |                                                                                                    |                                        |
| an Highlight | Add Select Copy Paste Rotate Rotate Zoom Zoom Full                                                                                                    |                                        |
| Text         | Note Text Left Right Out In Screen                                                                                                    |                                        |
| My Library   |                                                                                                    |                                        |
|              | higonanno tor Moleculur Diológy 2000, 1.2                                                                                                    |                                        |
|              |                                                                                                    |                                        |
|              |                                                                                                    |                                        |
|              |                                                                                                    | pseu<br>solve                          |
|              | aaa aat att ttt tta                                                                                                    | when                                   |
|              | aaa aat att ttt tta                                                                                                    |                                        |
|              | ada dat att tit tia                                                                                                    | Def                                    |
|              |                                                                                                    | In th                                  |
|              | Figure I                                                                                                    | odic j<br>al. [1                       |
|              | The alignment for $\pi(s_A)$ .                                                                                                    | parti                                  |
|              |                                                                                                    | <i>p</i>                               |
|              | common. For example, it is well-known that the N-termi-                                                                                                    | Pseu                                   |
|              | nal non-globular region of Thermus thermophilus seryl-                                                                                                    | Let s                                  |
|              | tRNA synthetase (PDB:1SRY) [1,8] has weak 7-residue                                                                                                    | s <sub>2</sub> ,<br>(s <sub>i</sub> 's |
|              | repeats. See Table 🛒 The similarity score between two con-                                                                                                    | inste                                  |
|              | secutive patterns i                                                                                                    | Let s <sub>i</sub>                     |
|              | the gap penalty is                                                                                                    | betw                                   |
|              | ually changes from                                                                                                    | and s                                  |
|              | a PDF document within Mendeley!                                                                                                    | y) is<br>ple,                          |
|              | pairs of consecution ty score between the sister of the security score between the size of the security score between the size of the security score between the security score between | costs                                  |
|              |                                                                                                    | costs                                  |
|              | case, the algorithm ay                                                                                                    | since                                  |
|              | ian to find the fit                                                                                                    | matr                                   |
|              | Pseudo-periodic repe                                                                                                    |                                        |
|              | Li et al. [1] gave the lost measure that allow grad all                                                                                                    |                                        |

## Multiple level undo in document details

You can undo recent changes to your document details or annotations by clicking **Undo** in the usual place. Select the following option in the drop down menu:

Edit → Undo or Ctrl+Z (Cmd+Z for Mac)

#### Tag and edit multiple documents at once

When you want to tag or add details for more than one document in one go:

- Select the documents you want to edit at once by pressing Ctrl + left clicking the documents you want to select
- 2. Notice the batch editing confirmation message
- 3. Input your data

The data can be tags, notes, or other document details such as the publication name.

E.g. in the example below the entered tags will be applied to all selected documents.

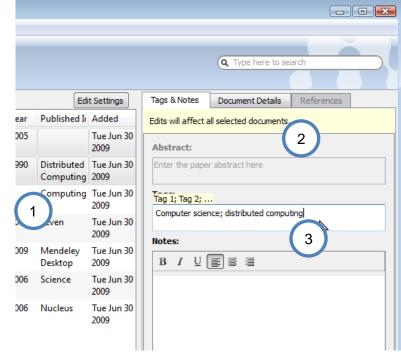

#### File Organizer

Mendeley's file organizer can automatically rename your PDFs and file them in a clear folder structure, making it easier to find your files outside of Mendeley. You can find it here:

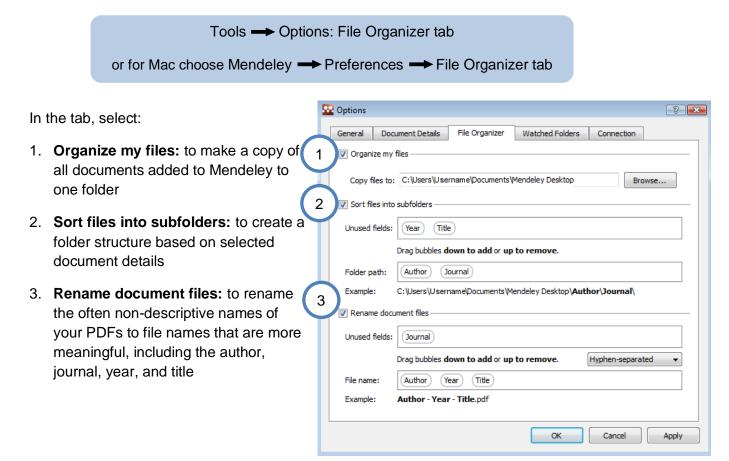

# 3. Sharing and citing references

## Public collections (reading lists)

Public collections allow you to publish a reading list of references. The public collection behaves like a feed, so you can share a list of documents with subscribed users and over the web:

- 1. Create Collection and type name
- 2. Edit Settings (next to collection name)
- 3. (optional) Tick **Sync attached files** if you want to synchronize your PDFs, so that you can have access to these files privately on Mendeley Web (but they will not be made publicly accessible)
- 4. Set collection as public so users can see the public collection on your profile on Mendeley Web
- 5. Add Documents to collection to publish them on Mendeley Web
- 6. **Sync Library** to make your collection visible on the web. Mendeley will then generate a Web link for the public collection which you can share with others.

Note: If you have subscribed to someone else's public collection and make changes to it or the document details you receive, the creator will not see your changes. In order to make changes visible to all subscribers of the collection you will need to create a shared collection, instead of a public collection.

| 🚾 Mendeley Desktop                            |                                                                   |               |  |  |  |  |  |
|-----------------------------------------------|-------------------------------------------------------------------|---------------|--|--|--|--|--|
| File Edit View Tools Help                     |                                                                   |               |  |  |  |  |  |
| Add 5 Delete Documents Documents Collection   | Create Remove Sync 6<br>Collection Collection Library             | 2             |  |  |  |  |  |
| My Library<br>All Documents<br>Recently Added | public collection 1  When syncing with your Mendeley Web account: | Hide Settings |  |  |  |  |  |
| Favorites<br>Pieds Review<br>My Publications  | Favorites<br>Preds Review<br>3 Sync attached files                |               |  |  |  |  |  |
| Collection Access:                            |                                                                   |               |  |  |  |  |  |
| Create Collection.                            |                                                                   |               |  |  |  |  |  |
| Shared Collections                            | 4 🔘 🚡 Public - Visible to everyone (attached files will not be r  | nade public)  |  |  |  |  |  |
| Web Link: (will appear after synchronizing)   |                                                                   |               |  |  |  |  |  |
| Create Collection                             | Description: Optional                                             |               |  |  |  |  |  |
| Trash                                         |                                                                   |               |  |  |  |  |  |
| m All Deleted Documents                       |                                                                   |               |  |  |  |  |  |
|                                               | Authors Title Year                                                | Published Ac  |  |  |  |  |  |

#### Shared collections

Shared collections contain documents which you can share with up to ten participants. This is a convenient way of tagging documents collaboratively and creating a shared literature collection between research colleagues.

- 1. Create Collection and type name
- 2. Edit Settings (next to collection name)
- 3. (optional) Tick **Sync attached files** if you want other members to have access to any attached PDFs
- 4. Invite Members to the shared collection from your contacts list
- 5. Add Documents to the collection to share with members
- 6. Sync Library to apply the changes

| 🔛 Mendeley Desktop                                                                                                    |                                                       |                   |  |  |  |  |  |
|----------------------------------------------------------------------------------------------------|-------------------------------------------------------|-------------------|--|--|--|--|--|
| File Edit View Tools Help                                                                                                    |                                                       |                   |  |  |  |  |  |
| Add 5 Delete Documents Documents Collection                                                                                                    | Create Remove Sync 6<br>Collection Collection Library | 2                 |  |  |  |  |  |
| My Library<br>All Documents<br>Example Added                                                                                                    | When syncing with your Mendeley Web account:          | Hide Settings     |  |  |  |  |  |
| Favorites Contractions Favorites Contractions Contraction |                                                       |                   |  |  |  |  |  |
| Unsorted<br>public collection 1<br>Create Collection                                                                                                    | Members                                               |                   |  |  |  |  |  |
|                                                                                                    | Invite and Remove Members                             |                   |  |  |  |  |  |
| Shared Collections<br>Shared collection 1<br>Create Collection                                                                                                    | ★ ● B Authors Title                                   | Year Published Ac |  |  |  |  |  |
| Trash                                                                                                    |                                                       |                   |  |  |  |  |  |

### Word and OpenOffice plug-in

Once you have your documents in Mendeley, you can cite and reference them within Word and OpenOffice with ease. The Mendeley Word & OpenOffice plug-in integrates Mendeley into these word processors. Once installed you will have tool bar buttons that will allow you to cite a document, generate a bibliography, or manually edit any entry, saving you time and effort when you write.

Currently the Word plug-in is only available for Windows. Mac support is coming soon.

When you are creating a paper and you want to cite a document from your Mendeley Library:

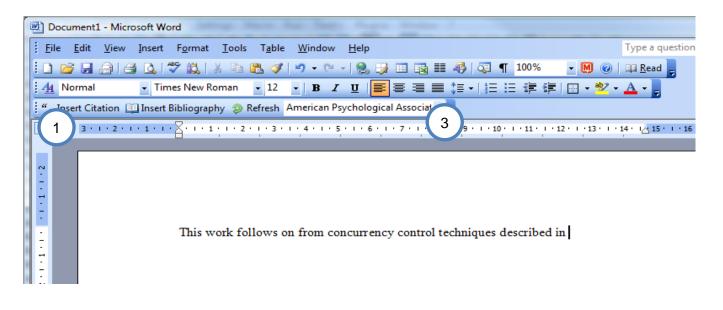

- 1. Click Insert Citation in the Mendeley tool bar
- 2. Select the document in Mendeley Desktop, and click Send Citation to Word. You also can cite multiple documents. Just hold the Ctrl key (or the Cmd on Mac) and left click the documents you want to cite.
- 3. Select the citation style in the drop down menu in your word processor

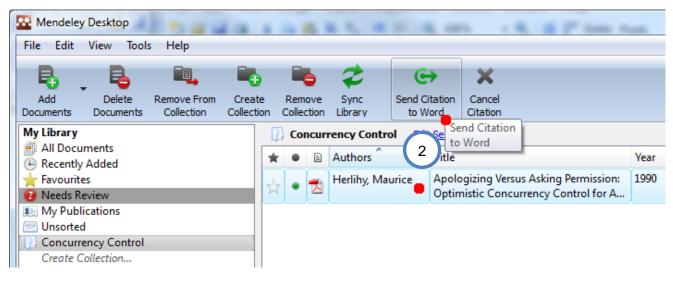

continued overleaf...

This will now send the citation to Word:

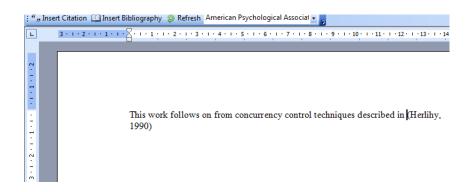

You can now generate a bibliography by clicking "Insert Bibliography":

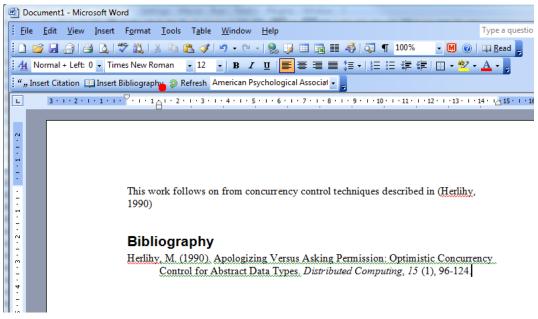

### Cite in Google documents (and other editors)

You can also add citations in other text editors, such as Google Docs. Just select the paper you want to cite in Mendeley Desktop and click:

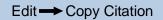

and paste it into the document you are composing. Alternatively, you can drag & drop the paper from the Mendeley Desktop window to the document, and a reference in the currently selected citation style will be added there.

### 4. Support

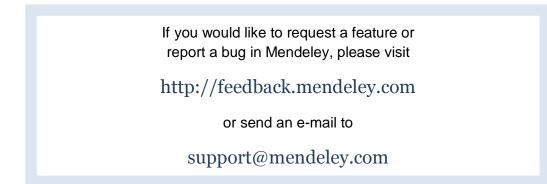